## SAP ABAP table BAPI\_DISPUTE\_STATUS {FSCM-DM: Status of Dispute Case}

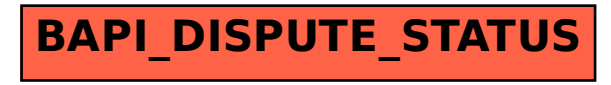